Для отключения конверсии GS на сканере MSC-9516 последовательно отсканировать

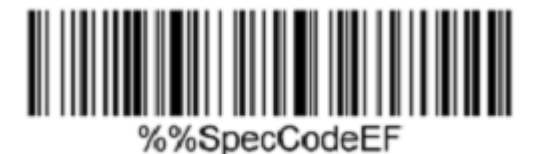

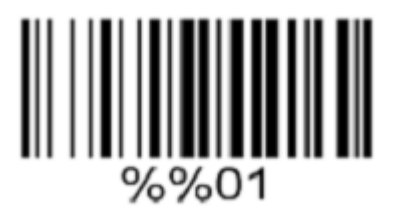